daraus sehr attraktive und individuelle Seiten erstellen", bestätigt Fachbereichsleiter Stefan Hartmann. Allerdings erfordere das ein wenig Erfahrung und viel "Klickarbeit".

Für WebTools 6.0 hat die INFOKOM daher einige Beispielseiten erstellt. Diese können über das neue Vorlagensystem betrachtet und mit einem einzigen Klick in die eigene Homepage übertragen werden. Dort kann die Vorlage dann nach den eigenen Bedürfnissen beliebig angepasst werden. Das geht nicht nur schnell, sondern vereinfacht den Einstieg in die Arbeit mit WebTools erheblich.

## Verwaltung von Terminbuchungen

Insbesondere während der Corona-Einschränkungen wurde das Terminbuchungs-System von WebTools sehr häufig für "Click & Meet"- oder "Click & Collect"-Angebote eingesetzt. Für ausführliche Beratungen schätzen es viele KundInnen aber nach wie vor, einen festen Termin online vereinbaren zu können.

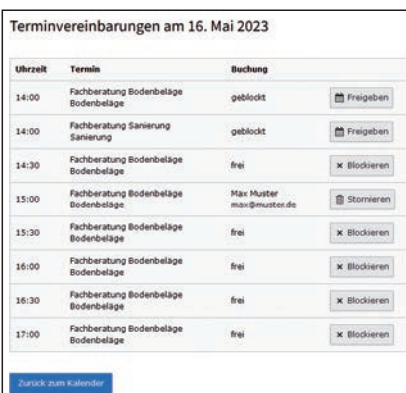

## *Alle Termine eines Tages in einer übersichtlichen Liste. Mit je einem Klick kann ein Termin geblockt, wieder freigegeben oder eine Buchung storniert werden.*

Aus der Praxis heraus hat sich ergeben, dass die bequeme Online-Buchung auch ihre Tücken hat. Zum einen bucht nicht jeder online – Termine werden auch mal persönlich oder am Telefon vereinbart. Oder die Kundschaft meldet sich, weil sie einen Termin nicht wahrnehmen kann. In

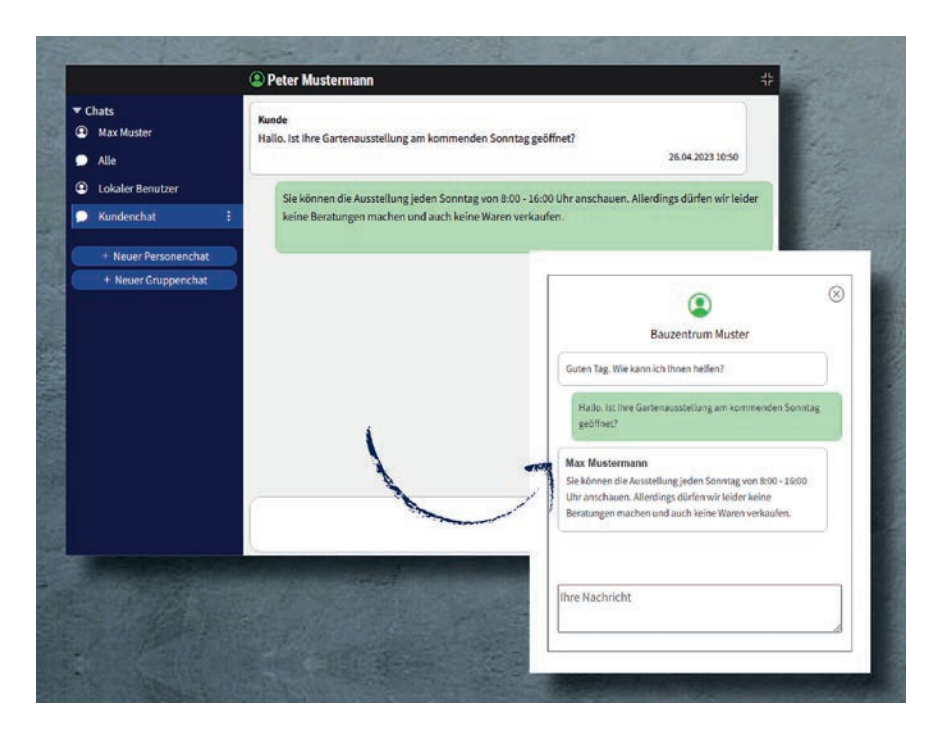

*Das Fenster rechts kann der Kunde verwenden, um Nachrichten zu senden. Für Mitarbeiter gibt es das linke Fenster.*

diesen Fällen können Termine jetzt seitens des WebTools-Anwenders bequem gebucht oder storniert werden. Falls AnsprechpartnerInnen eines Termins verhindert sind, kann man Termine auch blocken, so dass sie nicht mehr gebucht werden können.

## Chatfunktion

Aus der privaten Kommunikation sind WhatsApp oder andere Chat-Apps kaum mehr wegzudenken. Entsprechend haben sich viele Menschen an dieses schnelle und unverbindliche Medium gewöhnt.

Das macht es auch für die schnelle Rückfrage bei KollegInnen interessant. Die EUROBAUSTOFF und die INFOKOM setzen dafür eine Chat-Software auf den Arbeitsplatz-Computern ein, die auch intensiv genutzt wird.

WebTools enthält daher nun auch eine Chatfunktion. Diese ist aber nicht auf die Mitarbeitenden des Unternehmens beschränkt, sondern kann über die Homepage auch der Kundschaft bereitgestellt werden. Ideal für kurze Nachfragen. Neue Nachrichten der Kundschaft werden allen Mitarbeitenden angezeigt, die gerade online sind. So kann der Dialog mit der Kundschaft immer angenommen werden.

## Viele Verbesserungen

Neben den größeren Änderungen wurde WebTools auch in vielen Details verbessert und technisch weiterentwickelt. Auch wurde die Ansicht auf Mobilgeräten optimiert, da diese immer mehr an Bedeutung gewinnt.

Eine ausführliche Übersicht zu Web-Tools 6.0 finden InteressentInnen auf der INFOKOM-Webseite und in den Flyern. Der INFOKOM-Vertrieb steht für individuelle Angebote oder bei Fragen gerne zur Verfügung!

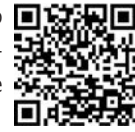

Kontakt: INFOKOM GmbH Daimlerstraße 5d 76185 Karlsruhe

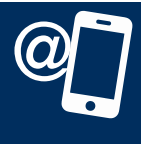

Telefon: 0721 9728 254 E-Mail: vertrieb@infokom.info www.infokom.info